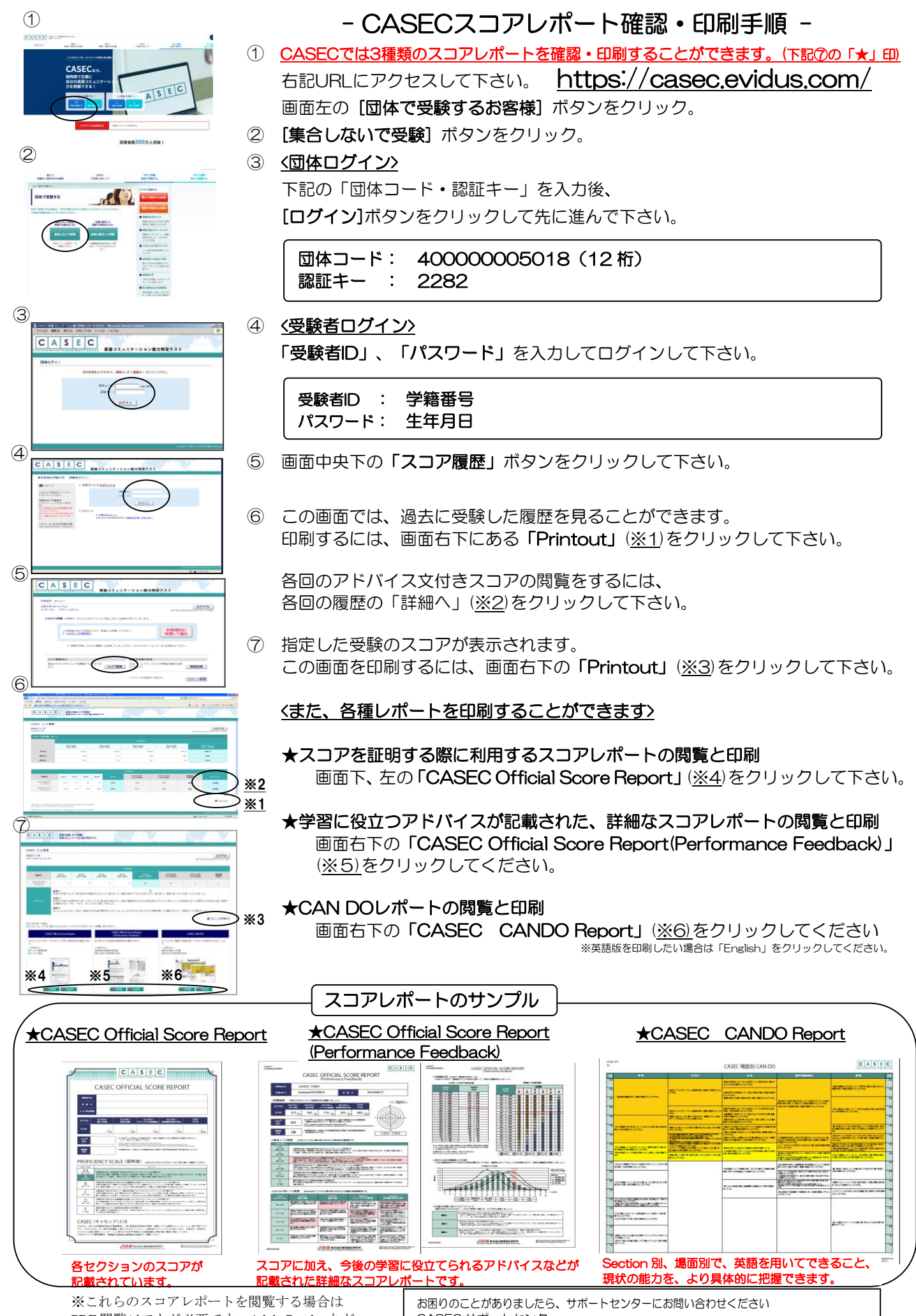

PDF 閲覧ソフトが必要です。AdobeReader など。

CASEC サポートセンター 受付時間:平日 10:00~17:00(土・日・祝日・年末年始を除く) ヘルプ/専用フォームからのお問い合わせ:https://casec.evidus.com/inquiry/